[BUZZ CHRONICLES](https://buzzchronicles.com) > [{FOLDER\\_NAME}](https://buzzchronicles.com/b/{folder_name}) [Saved by @rajesh\\_mule](https://buzzchronicles.com/rajesh_mule) [See On Twitter](https://twitter.com/Ashish4497/status/1272517863270567940)

## **Twitter Thread by [Ashish Sharma](https://twitter.com/Ashish4497)**

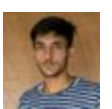

**[Ashish Sharma](https://twitter.com/Ashish4497)** [@Ashish4497](https://twitter.com/Ashish4497)

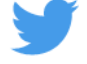

**Today I create a small Project in Reactjs and learn the concepts of Lifecycle In React**

■**Mounting**

■**Updating**

■**Unmounting**

**#altcampus #reactjs #CodeNewbie #learning #Coding #frontenddevelopment**

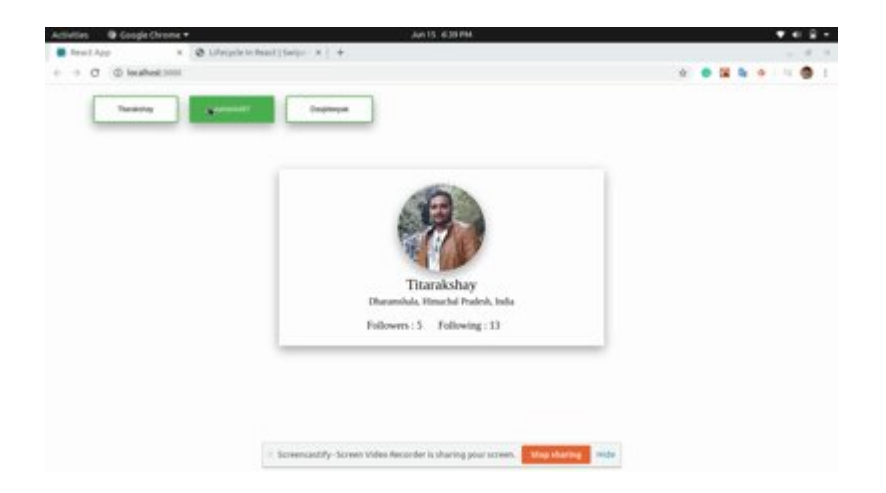